# **Comment**

Λ

If the API changes in an incompatible manner this is listed explicitly in the "important release notes" section of each [releases changelog](https://confluence.translate5.net/display/CON/Translate5+Changelog).

### Provides access to comments of segments.

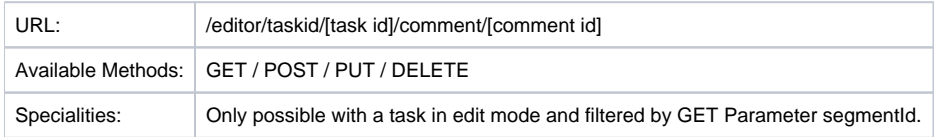

# Resource Layout

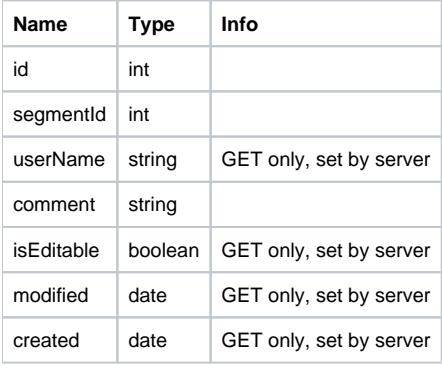

## Create new comment request example

```
Add new comment via API
# This will add comment for segment with id 113802 for task with id 176
POST: translate5.local/editor/taskid/176/comment?data={"segmentId":"113802","comment":"This is test comment via 
api"}
```
# Edit existing comment

#### **Edit existing comment**

```
PUT: translate5.local/editor/taskid/165/comment/2512?data={"id":"2512","comment":"This is will change the 
comment value."}
```
## Delete existing comment

**Delete existing comment**

DELETE: translate5.local/editor/taskid/165/comment/2512?data={"id":"2512"}

Load all segments of a comment

#### **Load all segments of a comment**

GET: translate5.local/editor/taskid/165/comment?segmentId=113695